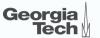

# **Lecture 6: Data Representation**

CREATING THE NEXT®

### Administrivia

- Start thinking about applications you can build using EvaDB
- Details will be posted on Piazza
- Assignment 2 will be released today

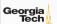

# Today's Agenda

Recap

Data Representation

Storage Models

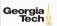

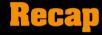

# **Memory Mapping Files**

mmap() is used to manage the virtual address space of a process.

- One use case for mmap() is to map the contents of a file into the virtual memory.
- mmap() can also be used to allocate memory by not associating it with a file.
- With mmap(), data migration is automatically done by the OS (<u>not</u> by the DBMS).
- The key limitation of mmap() is that it **does not** provide fine-grained control over when and which pages are moved from DRAM to SSD.
- We will learn about how to design a buffer manager that allows us to gain this
  control in a DBMS.

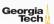

# **Disk Block Mapping**

The units of database space allocation are **disk blocks**, **extents**, **and segments**.

- A disk block is the smallest unit of data used by a database.
- An extent is a logical unit of database storage space allocation made up of a number of contiguous disk blocks.
- A segment is made up of one or more extents (and is hence not always contiguous on disk).

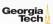

# **System Catalog**

- A DBMS stores **meta-data** about databases in its internal catalog.
- · List of tables, columns, indexes, views
- Almost every DBMS stores their catalog as a **private database**.
- Specialized code for "bootstrapping" catalog tables.

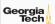

# Today's Agenda

- Data Representation
- Storage Models

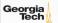

# **Data Representation**

# **Data Representation**

- A catalog table contain the schema information about the user tables
- The DBMS uses this schema information to figure out the tuple's data representation.
- In this way, it interprets the tuple's bytes into a set of attributes (types and values).

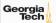

# **Data Representation**

- INTEGER/BIGINT/SMALLINT/TINYINT
  - ► C/C++ Representation
- FLOAT/REAL vs. NUMERIC/DECIMAL
  - ► IEEE-754 Standard / Fixed-point Decimals
- VARCHAR/VARBINARY/TEXT/BLOB
  - Header with length, followed by data bytes.
- TIME/DATE/TIMESTAMP
  - ► 32/64-bit integer of (micro)seconds since Unix epoch

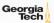

#### **Variable Precision Numbers**

- Inexact, variable-precision numeric type that uses the "native" C/C++ types.
  - ► Examples: FLOAT, REAL/DOUBLE
- Store directly as specified by IEEE-754.
- Typically faster than arbitrary precision numbers but can have rounding errors...

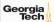

#### **Variable Precision Numbers**

```
Rounding Example
  include <stdio.h>
  int main(int argc, char* argv[]) {
  float x = 0.1;
  float v = 0.2:
  printf("x+y = %f n", x+y);
  printf("0.3 = \%f \ ", 0.3);
Output
  x+v = 0.300000
  0.3 = 0.300000
```

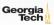

#### **Variable Precision Numbers**

# Rounding Example include <stdio.h> int main(int argc, char\* argv[]) { float x = 0.1; float v = 0.2: printf(" $x+y = \%.20f \ n$ ", x+y); printf("0.3 = %.20 f n", 0.3); Output x+v = 0.300000011920928955080.3 = 0.2999999999999998890

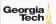

#### **Fixed Precision Numbers**

- Numeric data types with arbitrary precision and scale.
- Used when rounding errors are unacceptable.
  - ► Example: NUMERIC, DECIMAL
- Typically stored in a exact, variable-length binary representation with additional meta-data.
  - Like a VARCHAR but not stored as a string

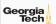

# **Postgres: Numeric**

```
typedef unsigned char NumericDigit;
typedef struct {
int ndigits;
                  // number of digits
int weight;
                 // weight of 1st Digit
int scale;
              // scale factor
int sign; // positive/negative/NaN
NumericDigit *digits; // digit storage
} numeric;
```

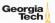

# Large Values

- Most DBMSs don't allow a tuple to exceed the size of a single page.
- To store values that are larger than a page, the DBMS uses separate <u>overflow</u> storage pages.
  - ► Postgres: TOAST (>2KB)
  - MySQL: Overflow (>½ size of page)
  - SQL Server: Overflow (>size of page)

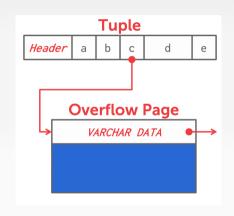

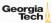

# **External Value Storage**

- Some systems allow you to store a really large value in an external file. Treated as a BLOB type.
  - Oracle: BFILE data type
  - ► Microsoft: FILESTREAM data type
- The DBMS <u>cannot</u> manipulate the contents of an external file.
  - No durability guarantees.
  - No transaction protections.
- Objects < 256 KB are best stored in a database</li>
- Objects > 1 MB are best stored in the filesystem

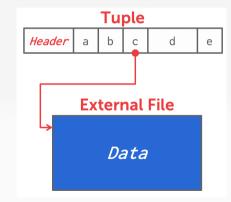

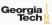

Reference: To BLOB or Not To BLOB: Large

# **Schema Changes: Index**

#### CREATE INDEX:

- Scan the entire table and populate the index (*e.g.*, hash table: tuple id → tuple pointer).
- Have to record changes made by txns that modified the table while another txn was building the index.
- When the scan completes, lock the table and resolve changes that were missed after the scan started.

#### DROP INDEX:

- Just drop the index logically from the catalog.
- ► It only becomes "invisible" when the txn that dropped it **commits**.
- ▶ All ongoing txns will still have to update it.

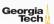

#### Observation

- The relational model does **<u>not</u>** specify that we have to store all of a tuple's attributes together in a single page.
- This may **not** actually be the best **storage layout** for some workloads...

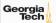

# **Storage Models**

# Wikipedia Example

```
CREATE TABLE pages (
userID INT PRIMARY KEY,
userName VARCHAR UNIQUE.
CREATE TABLE pages (
pageID INT PRIMARY KEY,
title VARCHAR UNIQUE,
latest INT REFERENCES revisions (revID),
CREATE TABLE revisions (
revID INT PRIMARY KEY.
userID INT REFERENCES useracct (userID),
pageID INT REFERENCES pages (pageID),
content TEXT.
updated DATETIME
```

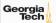

#### **OLTP Workload**

#### **On-line Transaction Processing (OLTP)**

- Simple queries that read/update a small amount of data that is related to a single entity in the database.
- This is usually the kind of application that people build first.

```
SELECT * FROM useracct
WHERE userName = ? AND userPass = ?
UPDATE useracct
SET lastLogin = NOW(), hostname = ?
WHERE userID = ?
INSERT INTO revisions VALUES (?,?...,?)
```

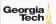

#### **OLTP Workload**

#### **On-line Transaction Processing (OLTP)**

- Simple queries that read/update a small amount of data that is related to a single entity in the database.
- This is usually the kind of application that people build first.

```
SELECT P.*, R.*
```

FROM pages AS P INNER JOIN revisions AS R ON P.latest = R.revID WHERE P.pageID = ?

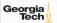

#### **OLAP Workload**

SELECT P.\*, R.\*

#### **On-line Analytical Processing (OLAP)**

- Complex queries that read large portions of the database spanning multiple entities.
- You execute these workloads on the data you have collected from your OLTP application(s).

```
FROM pages AS P INNER JOIN revisions AS R ON P.latest = R.revID WHERE P.pageID = ?

SELECT COUNT(U.lastLogin), EXTRACT(month FROM U.lastLogin) AS month FROM useracct AS U
WHERE U.hostname LIKE '%.gov'
GROUP BY EXTRACT(month FROM U.lastLogin)
```

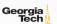

#### **Workload Characterization**

| Workload | <b>Operation Complexity</b> | <b>Workload Focus</b> |
|----------|-----------------------------|-----------------------|
| OLTP     | Simple                      | Writes                |
| OLAP     | Complex                     | Reads                 |
| HTAP     | Medium                      | Mixture               |
| Source   |                             |                       |

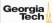

# **Workload Types**

- OLTP: On-line Transaction Processing; Simple + Write-intensive
- OLAP: On-line Analytical Processing; Complex + Read-intensive
- HTAP: Hybrid Transaction/Analytical Processing; Medium + Mixed

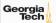

# **Data Storage Models**

- The DBMS can store tuples in different ways that are better for either OLTP or OLAP workloads.
- We have been assuming the <u>n-ary storage model</u> (<u>NSM</u>) (*a.k.a.*, row storage) so far this semester.

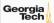

- The DBMS stores all attributes for a single tuple contiguously in a page.
- Ideal for OLTP workloads where queries tend to operate only on an individual entity and insert-heavy workloads.

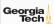

• The DBMS stores all attributes for a single tuple contiguously in a page.

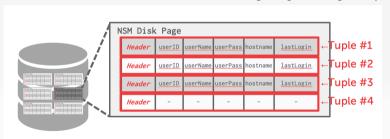

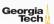

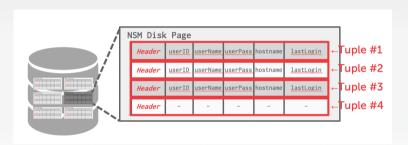

SELECT \* FROM useracct
WHERE userName = ? AND userPass = ?

Use index to access the particular user's tuple.

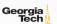

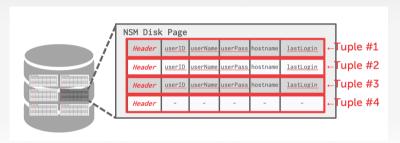

INSERT INTO useracct VALUES (?,?,...?)

Add the user's tuple using std::memcpy.

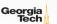

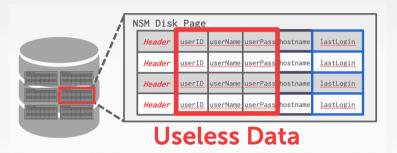

SELECT COUNT(U.lastLogin), EXTRACT(month FROM U.lastLogin) AS month FROM useracct AS U WHERE U.hostname LIKE '%.gov' GROUP BY EXTRACT(month FROM U.lastLogin)

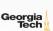

Useless data accessed for this query.

- Advantages
  - Fast inserts, updates, and deletes.
  - ► Good for queries that need the entire tuple.
- Disadvantages
  - Not good for scanning large portions of the table and/or a subset of the attributes.

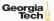

- The DBMS stores the values of a **single attribute** for all tuples contiguously in a page.
  - Also known as a "column store".
- Ideal for OLAP workloads where read-only queries perform large scans over a subset of the table's attributes.

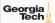

- The DBMS stores the values of a single attribute for all tuples contiguously in a page.
  - Also known as a "column store".

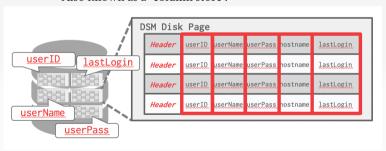

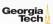

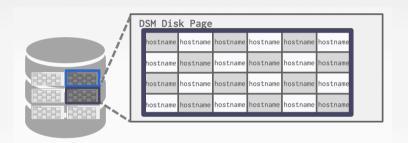

SELECT COUNT(U.lastLogin), EXTRACT(month FROM U.lastLogin) AS month FROM useracct AS U WHERE U.hostname LIKE '%.gov' GROUP BY EXTRACT(month FROM U.lastLogin)

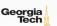

# **Tuple Identification**

- Choice 1: Fixed-length Offsets
  - Each value is the same length for an attribute.
- Choice 2: Embedded Tuple Ids
  - Each value is stored with its tuple id in a column.

#### Offsets

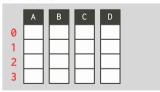

#### **Embedded Ids**

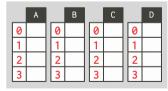

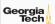

- Advantages
  - ► Reduces the amount wasted I/O because the DBMS only reads the data that it needs.
  - Better query processing and data compression (more on this later).
- Disadvantages
  - Slow for point queries, inserts, updates, and deletes because of tuple splitting/stitching.

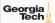

# **DSM History**

- 1970s: Cantor DBMS
- 1980s: DSM Proposal
- 1990s: SybaseIQ (in-memory only)
- 2000s: Vertica, VectorWise, MonetDB
- 2010s: Everyone

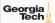

# **Schema Changes: Columns**

- ADD COLUMN:
  - NSM: Copy tuples into new region in memory.
  - DSM: Just create the new column segment on disk.
- DROP COLUMN:
  - ► NSM-1: Copy tuples into new region of memory.
  - ► NSM-2: Mark column as "deprecated", clean up later.
  - ▶ DSM: Just drop the column and free memory.
- CHANGE COLUMN:
  - ► Check whether the conversion is allowed to happen. Depends on default values.

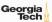

#### Conclusion

- A DBMS encodes and decodes the tuple's bytes into a set of attributes based on its schema.
- It is important to choose the right storage model for the target workload
  - ightharpoonup OLTP  $\longrightarrow$  Row-Store
  - ► OLAP Column-Store

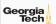

# **Next Class**

• Buffer Management

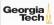